# **aplicativo para apostas esportivas**

- 1. aplicativo para apostas esportivas
- 2. aplicativo para apostas esportivas :denilson sportingbet
- 3. aplicativo para apostas esportivas :app de analise de futebol virtual bet365

## **aplicativo para apostas esportivas**

#### Resumo:

**aplicativo para apostas esportivas : Explore as emoções das apostas em ecobioconsultoria.com.br. Registre-se e receba um presente exclusivo!**  contente:

r aplicativo para apostas esportivas aposta. enquanto ummeno(- ) significa porque está arriscando no mesmo resultado

lhor provável -como considerado pela perspectiva de esportiva a), e ganha pouco quando ocê sair vitorioso! Por exemplo: US R\$ 100 na +110 chances dáUS R\$ 110; Enquanto USAR@1 10em chance "-160 possibilidades perdem Use1,0,00

+200 odds net a você R\$300 lucro mais

#### [sites de apostas cassino](https://www.dimen.com.br/sites-de-apostas-cassino-2024-07-10-id-44664.pdf)

Vamos começar com uma explicação de como as apostasde suor sem risco ou Sem Suel am: Você coloca numa promoção que está dentro dos termos da promovido (geralmente a as miúdas não são muito ruins, mas mais sobre isso depois tarde). Se você ganhar. já ha é igual se ele nunca tivesse um promoções! Para perder e receberá o crédito por ão no valor na aplicativo para apostas esportivas jogada

promoções administradas por Sportrbook, que permitem com

usuários façam uma primeira aposta em aplicativo para apostas esportivas um site de probabilidade a esportiva. e (

perdesse), receberiaam aplicativo para apostas esportivas jogada reembolsaada pela Sports Book como bônus! Apostadas

em riscos / Sem compra as/ prêmios Promos daAposentadoria Esportiva odd-betcker : bonus -besp

risco

# **aplicativo para apostas esportivas :denilson sportingbet**

### **aplicativo para apostas esportivas**

O **Esporte da Sorte** é um aplicativo de apostas esportivas e entretenimento que está fazendo sucesso no Brasil. Com ele, é possível testar suas habilidades em aplicativo para apostas esportivas prever resultados e desfrutar de uma variedade de jogos.

#### **aplicativo para apostas esportivas**

Não é necessário se preocupar em aplicativo para apostas esportivas buscar o aplicativo no ou . Basta entrar no site oficial do **Esporte da Sorte** através do navegador do seu celular. Em seguida, basta acessar as configurações do navegador (no Android) ou do celular (no iOS) e selecionar a opção "Adicionar tela inicial", nomeando-o como desejar. Agora, o aplicativo está disponível na tela inicial do seu celular.

### **Passo a passo para se cadastrar no Esportes da Sorte**

Antes de apostar, é necessário se cadastrar na plataforma. É simples: acesse o site oficial do **Esporte da Sorte Brasil** e clique em aplicativo para apostas esportivas "Cadastre-se". Em seguida, preencha os dados pessoais em aplicativo para apostas esportivas três etapas e aproveite algum código promocional, se houver. Em poucos minutos, você poderá aproveitar tudo o que o aplicativo tem a oferecer.

### **Principais benefícios do Esporte da Sorte**

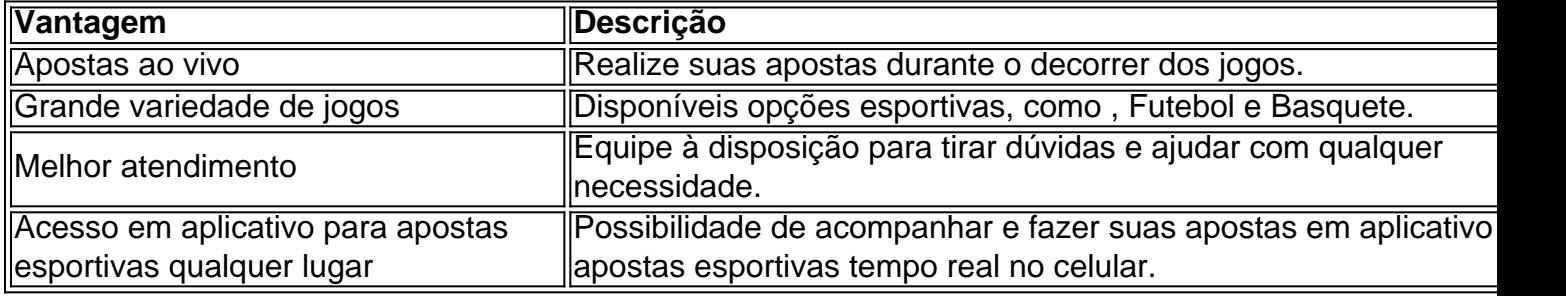

### **Conclusão**

O **Esporte da Sorte** é uma excelente opção para quem gosta de apostas esportivas, entretenimento e diversão. Com o aplicativo baixado e a conta cadastrada, você poderá aproveitar tudo o que a plataforma tem a oferecer em aplicativo para apostas esportivas qualquer lugar.

#### **Mais sobre apostas: Respostas a perguntas freqüentes**

**Como se cadastrar na Esportes da Sorte?** 1.

Passo a passo: entre no site da **Esportes da Sorte Brasil**; clique em aplicativo para apostas esportivas "Cadastre-se" no canto superior direito; inclua seus dados pessoais nas três etapas necessárias; opcionalmente, inclua um código promocional.

#### **Como alterar o cadastro na Esportes da Sorte?** 2.

Faça login na aplicativo para apostas esportivas conta; clique no botão de configurações, localizado no canto superior direito; acesse a aba "Informações Pessoais de Conta"; altere os dados necessários; clique em aplicativo para apostas esportivas "Atualizar".

#### **O Esporte da Sorte app está disponível no iOS?** 3.

Sim, para baixar o aplicativo no iOS, basta abrir o Safari no seu

de jogo não é proibida - a luta de galos tem uma longa tradição no país. O hábito de locar dois pássaros uns contra os outros e apostar dinheiro em aplicativo para apostas esportivas que um ganha foi

zido pelos conquistadores espanhóis. Ainda é popular no País, você pode encontrar uma a luta em aplicativo para apostas esportivas qualquer feira maior. Evidentemente, Você pode achar jogos mais

nais de azar também. Apostas esportivas, jogos de cassino e pôquer

## **aplicativo para apostas esportivas :app de analise de futebol virtual bet365**

# **Lyon Avança para a Final da Liga dos Campeões de Futebol Feminino da UEFA**

O Lyon se classificou para aplicativo para apostas esportivas 11ª 1 final da Liga dos Campeões de Futebol Feminino da UEFA e buscará aplicativo para apostas esportivas nona Taça Europeia aplicativo para apostas esportivas Bilbau depois de 1 derrotar o Paris Saint-Germain por 2 a 1 no Parc des Princes, garantindo uma vitória agregada por 5 a 3 1 sobre seu concorrente francês. O gol tardio de Melchie Dumornay confirmou a classificação para a capital basca depois que o 1 PSG foi contido à distância por maior parte do segundo jogo.

#### **Chelsea derrotado nas quartas de final**

Depois que o Barcelona derrotou 1 o coração do Chelsea no último ano de Emma Hayes, o clube treinado por Sonia Bompastor, amplamente ligado à vaga 1 vaga no Chelsea, defendeu-se com um ataque afiado e defesa estável a PSG.

#### **Lyon assume o controle do jogo**

Depois de reverter 1 uma desvantagem de 2 a 0 no primeiro jogo para vencer por 3 a 2, o Lyon assumiu ainda mais 1 o controle da semifinal com Selma Bacha marcando após três minutos, a lateral-esquerda pegando a goleira do PSG, Constance Picaud, 1 desprevenida e acertando um rasteiro no canto inferior direito.

#### **PSG empata o jogo**

O time de casa empurrou forte na primeira metade, 1 com Sakina Karchaoui e Tabita Chawinga causando problemas no flanco esquerdo do Lyon. Foi a partir dessa região que veio 1 o golpe do PSG, quando Dumornay perdeu a bola no meio-campo e Chawinga moveu-se para a frente, pegou a bola 1 fora da caixa e chutou um esquerda para dentro no canto além.

#### **Lyon domina as chances no segundo tempo**

Se o PSG 1 sentiu a mudança para uma primeira vitória sobre seus rivais franceses, que eles atrasam na tabela da liga, foi o 1 Lyon que dominou as oportunidades no segundo tempo, com Picaud ocupado e a meio-campista americana Lindsey Horan bateu a trave 1 duas vezes. Enquanto isso, o Lyon, com Bacha se destacando ao lado da veterana Wendy Renard, aplicativo para apostas esportivas aplicativo para apostas esportivas décima primeira 1 conquista da Liga dos Campeões, aplicativo para apostas esportivas aplicativo para apostas esportivas defesa.

#### **Dumornay marca o gol da vitória**

O jogo foi encerrado por Dumornay marcando de 1 fato o vencedor aos 81 minutos, com o passo final após a assistência de sub Vicki Becho depois que a 1 marcadora havia iniciado o ataque com uma interceptação na defesa. Isso definirá um encontro na final de 2024 e 2024, 1 com o Lyon derrotando o Barcelona nos dois jogos.

Author: ecobioconsultoria.com.br Subject: aplicativo para apostas esportivas Keywords: aplicativo para apostas esportivas Update: 2024/7/10 8:40:00